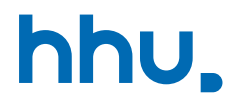

# Kapitel 7: Datenstrukturen für effiziente Suche

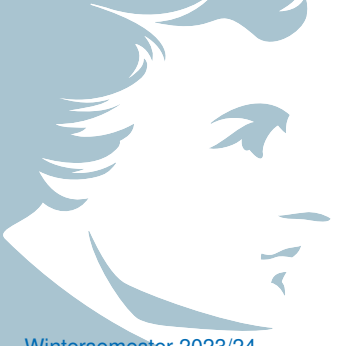

VL 25: Hashing

Wintersemester 2023/24 Stand 16. Januar 2024, 11:26 Uhr

#### Wo stehen wir gerade?

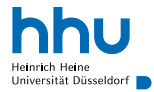

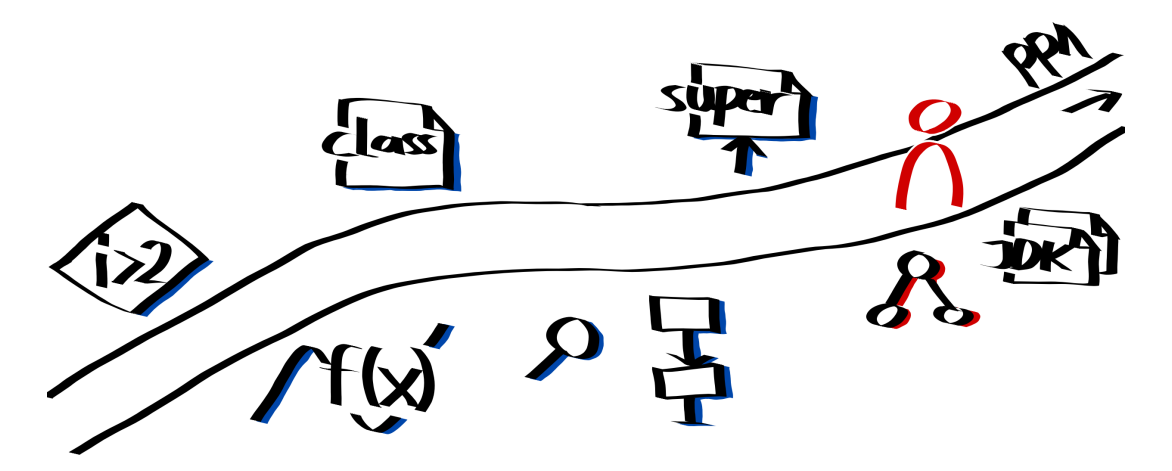

#### Vorlesungsfeedback

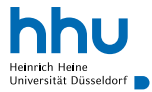

### Bezüglich Klausurrelevanz

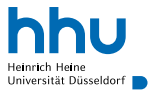

- Stoff ab heute nicht mehr praktisch geübt
	- ⇒ Sie müssen zu diesem Stoff in Klausur keine Methoden schreiben
		- ! trotzdem kleine Verständnisaufgaben möglich
- Selbsttestfragen im Ilias (Material zu Woche 14 und 15)
	- Wer Fragen beantworten kann und weiß, *warum* welche Antwort richtig/falsch ist, ist gut für Klausur vorbereitet
- ! Stoff trotzdem für Praxis (und Propra) sehr(!) relevant

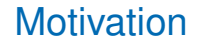

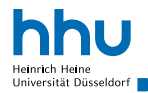

numbers Arbeitsspeicher 6 2 4 int[], length: 7 −5 1 42 1

- wenn sehr oft bestimmte Daten gesucht: auch binärer Suchbaum langsam
	- Beispiel: Bestimmte Kund:innen in großem Kundenstamm finden
- Ziel: Datensuche "in einem Schritt"
- Grundidee: Objekte in Array speichern, Objekteigenschaften (z. B. Kundenummer) geben Index vor
	- $\rightarrow$  direkter Zugriff auf richtige Array-Position möglich

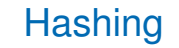

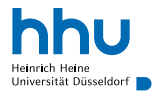

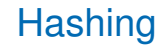

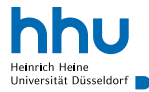

#### **Definition**

Eine Hashfunktion *h* ist eine Abbildung von Objekten auf Werte (typischerweise ganze Zahlen).

#### Anwendungsgebiete:

- Prüfsummen (MD5 (veraltet), SHA-512; Prüfung auf Übertragungsfehler/Manipulationen)
- sichere Speicherung von Passwörtern (kryptografische Hashfunktionen)
- Datenstrukturen, die schnelle Suche ermöglichen (u. a. in Datenbanken)

Run this command in your terminal in the directory the iso was downloaded to verify the SHA256 checksum:

#### echo

"93bdab204067321ff131f560879db46bee3b994bf24836bb78538640f689 e58f \*ubuntu-20.04.2.0-desktop-amd64.iso" | shasum -a 256  $-c$ heck

You should get the following output:

ubuntu-20.04.2.0-desktop-amd64.iso: OK

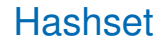

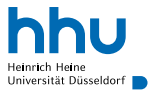

- Datenstruktur, die wie Menge funktioniert
	- behält keine (sinnvolle) Sortierung
	- keine doppelten Elemente
- Finden von Daten "in einem Schritt"
- Grundidee: Objekte in großem Array speichern, Hashfunktion gibt Index vor
- Frage: Wie sieht die Hashfunktion aus?

#### Konkretes Beispiel: Personenverwaltung

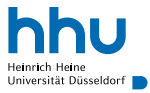

Personen sollen häufig und schnell über Nachnamen gefunden werden

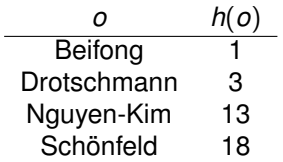

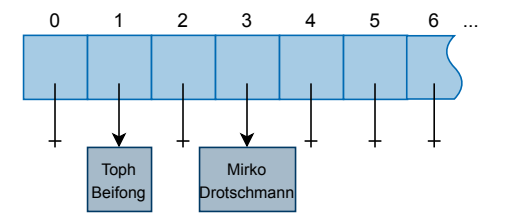

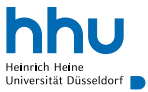

Personen sollen häufig und schnell über Nachnamen gefunden werden

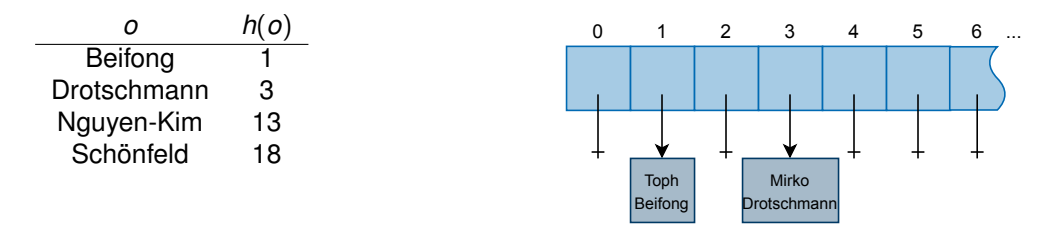

*h*: Position des ersten Buchstabens im Alphabet (minus 1)

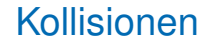

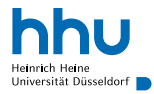

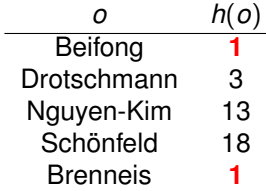

- Problem: können nicht zwei Elemente an selbem Index speichern
	- Kollision:  $h(o_1) = h(o_2) \wedge o_1 \neq o_2$
- Lösungsansätze?

#### Bessere Hashfunktion

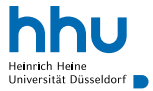

- Hashfunktion sollte so viele Informationen wie möglich berücksichtigen
- Beispiel:
	- WAGNER  $\rightarrow$  230107140518
	- BACH  $\rightarrow$  02010308
- Problem: ergibt sehr große Indizes/Arrays
- Lösung?

#### Bessere Hashfunktion

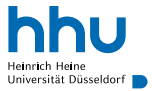

- Hashfunktion sollte so viele Informationen wie möglich berücksichtigen
- Beispiel:
	- WAGNER  $\rightarrow$  230107140518
	- BACH  $\rightarrow$  02010308
- Problem: ergibt sehr große Indizes/Arrays
- Lösung:
	- Modulo der Array-Größe rechnen

#### Bessere Hashfunktion

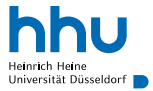

- Hashfunktion sollte so viele Informationen wie möglich berücksichtigen
- Beispiel:
	- WAGNER  $\rightarrow$  230107140518
	- BACH  $\rightarrow$  02010308
- Problem: ergibt sehr große Indizes/Arrays
- Lösung:
	- Modulo der Array-Größe rechnen
	- ! kann aber weiterhin zu Kollisionen führen:
		- 230107140518 mod  $10 = 8$
		- 02010308 mod  $10 = 8$

#### Erwünsche Eigenschaften einer Hashfunktion

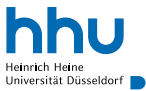

- Möglichst wenig Kollisionen
	- möglichst viele Objekteigenschaften berücksichtigen
	- aute Streuung der Hashwerte
	- am besten surjektive Abbildung auf ausreichend große Wertemenge
	- Hashsets mit primen Array-Größen führen in Praxis zu weniger Kollisionen
- schnell berechenbar
- ! Aber: Auch mit sehr guten Hashfunktionen Kollisionen nie ganz vermeidbar (insbes. wenn Hashset schon sehr voll).
	- $\rightarrow$  Lösungsstrategien für Kollisionen erforderlich

## Lösung 1: Hashset dynamisch vergrößern<sup>1</sup>

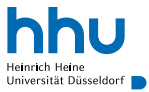

- Vergrößerung des Arrays, wenn zu stark gefüllt/zu viele Kollisionen
- Dabei meist direkt Verdopplung der Speicherkapazität
	- $\rightarrow$  positiv für amortisierte Laufzeit  $\rightarrow$ AlDat
- Nachteil?

#### <sup>1</sup>Dynamisches Hashing

## Lösung 1: Hashset dynamisch vergrößern<sup>1</sup>

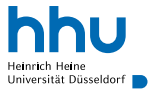

- Vergrößerung des Arrays, wenn zu stark gefüllt/zu viele Kollisionen
- Dabei meist direkt Verdopplung der Speicherkapazität
	- $\rightarrow$  positiv für amortisierte Laufzeit  $\rightarrow$ AlDat
- Nachteil: Einträge müssen neu gehasht werden (Modulo neuer Speichergröße)
	- → spezielle Hashfunktionen, die dieses Problem abschwächen <sup>→</sup>AlDat

#### Lösung 2: Mehrerer Einträge am selben Index

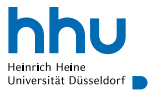

- Einträge speichern Referenz auf Liste
- Nachteil?

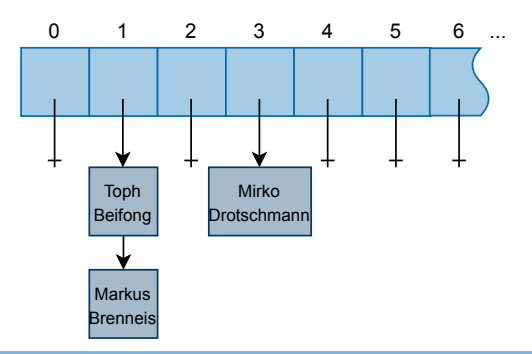

### Lösung 2: Mehrerer Einträge am selben Index

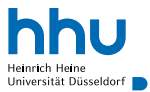

- Einträge speichern Referenz auf Liste
- Nachteil:
	- langsamere Suche, wenn Listen lang werden

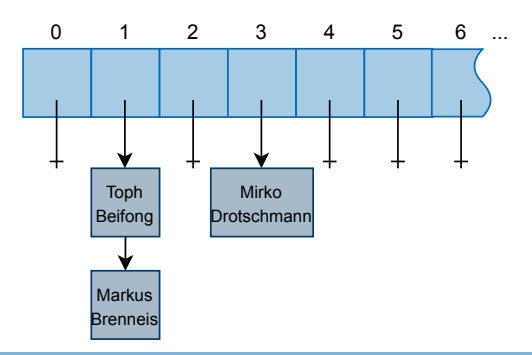

#### Lösung 3: Open Hashing

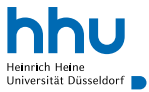

- Alternativen Platz gemäß Sondierungsreihenfolge suchen
- Mögliche Strategien:
	- lineares Sondieren:  $h(o) + 1$ ,  $h(o) + 2$ ,  $h(o) + 3$ , ... durchprobieren
	- quadratisches Sondieren:  $h(o) \pm 1$ ,  $h(o) \pm 2$ ,  $h(o) \pm 4$ , ...
	- komplexere Strategien  $\rightarrow$  AlDat

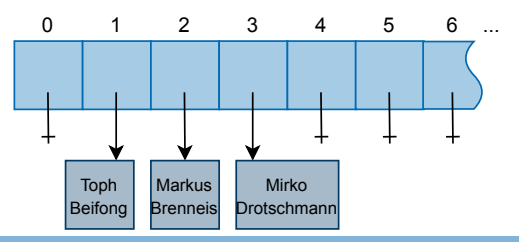

#### Lösung 3: Open Hashing

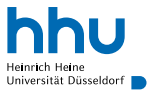

- Alternativen Platz gemäß Sondierungsreihenfolge suchen
- Mögliche Strategien:
	- lineares Sondieren:  $h(o) + 1$ ,  $h(o) + 2$ ,  $h(o) + 3$ , ... durchprobieren
	- quadratisches Sondieren:  $h(o) \pm 1$ ,  $h(o) \pm 2$ ,  $h(o) \pm 4$ , ...
	- komplexere Strategien  $\rightarrow$  AlDat
- ! Sondierung beim Suchen/Löschen/etc. zu berücksichtigen
- ! Erfordert eine Lösung für den Fall, dass alle Indices besetzt

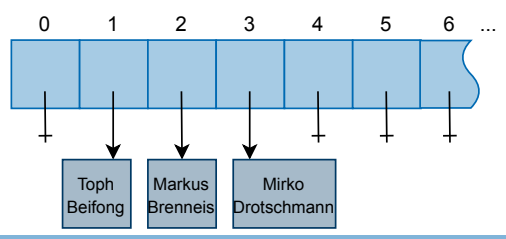

#### Object revisited: hashCode

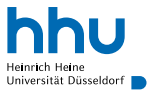

- Alle Klassen erben Standardimplementierung von hashCode
	- sollte ähnlich wie  $\sqrt{equals}$  überschrieben werden

! equals und hashCode müssen konsistent sein:

 $a\text{-equals}(b) \Rightarrow a\text{-hashCode}(b) = b\text{-hashCode}(b)$ 

```
1 @Override
2 public int hashCode() {
         3 return lastname.charAt(0) - 'A';
4 }
5
6 @Override
7 public boolean equals(Object other) {
8 if(this == other)
9 return true;
10 if(other == null || qetClass() != other.qetClass())
11 return false;
12 // Objektinhalte vergleichen
13 return ((Person) other).lastname.equals(this.lastname);
\hspace{1.6cm} 14 \hspace{1.2cm} \}
```
#### Relevanz von Immutability

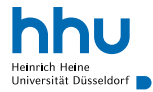

<https://docs.oracle.com/javase/8/docs/api/java/util/Set.html>

**hhu.de**

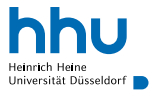

- Wichtig: Hashwert eines Objekts darf sich nach speichern im Hashset nicht mehr ändern.
- ⇒ Alle Objekteigenschaften, die für Hashwert relevant sind, sollten final sein
- Oracle<sup>2</sup>: "Great care must be exercised if mutable objects are used as set elements."

```
1 HashSet<Student> hashSet = new HashSet<>();
 2 Student student = new Student("Alex", 1234);
3
 hashSet.add(student);
 5 System.out.println(hashSet.contains(student)); // true
6
 student.changeStudentNumber(1243);
 System.out.println(hashSet.contains(student)); // false
```
<sup>2</sup><https://docs.oracle.com/javase/8/docs/api/java/util/Set.html>

**16 hhu.de**

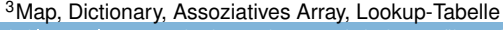

**17 hicht klausurrelevant:** good to know, aber gerne beim Lernen überspringen and and a state of the state of thu.de

 HashMap<String,Integer> rooms = **new** HashMap<>(); rooms.put("5A", 160); rooms.put("5B", 218); rooms.put("5C", 346); System.out.println(rooms.get("5A")); // 160

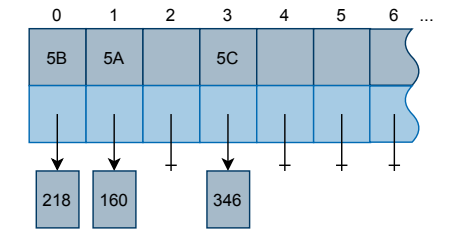

- Speichern Objekt (Value) zusammen mit selbst gewähltem Schlüssel (Key)
- Schlüssel-Objekt wird fürs Hashing verwendet
	- ⇒ Value-Objekte dürfen veränderlich sein
- Häufige Verwendung in nicht-OOP-Sprachen (z. B. Clojure)

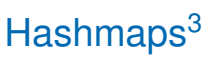

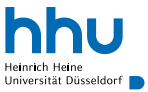

### Datenstrukturen im Vergleich

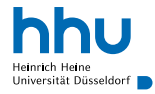

*n*: Anzahl der gespeicherten Elemente

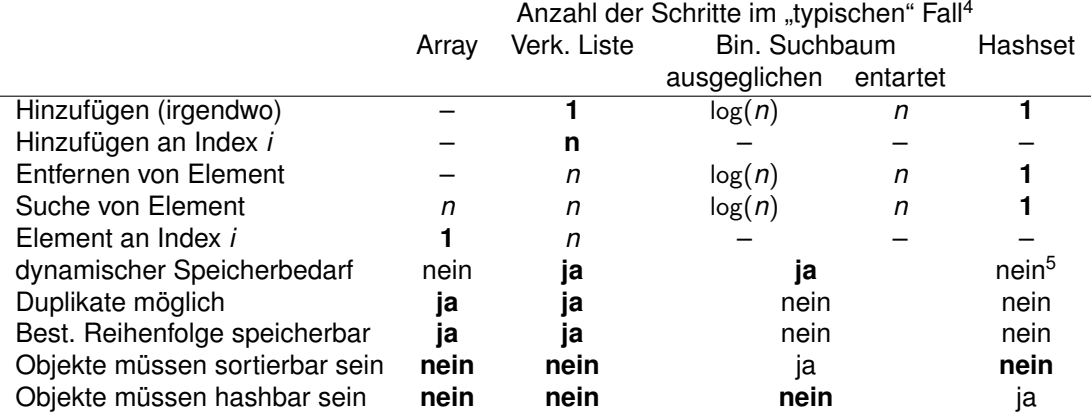

<sup>4</sup>genauere Analyse der *amortisierten Laufzeit* in AlDat 5 in der von uns umgesetzten Variante

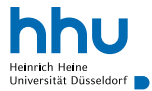

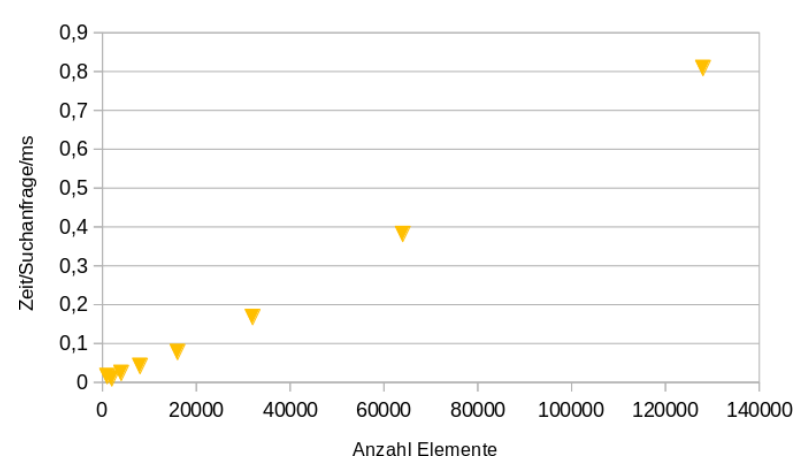

#### Verkettete Liste

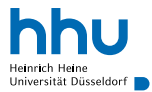

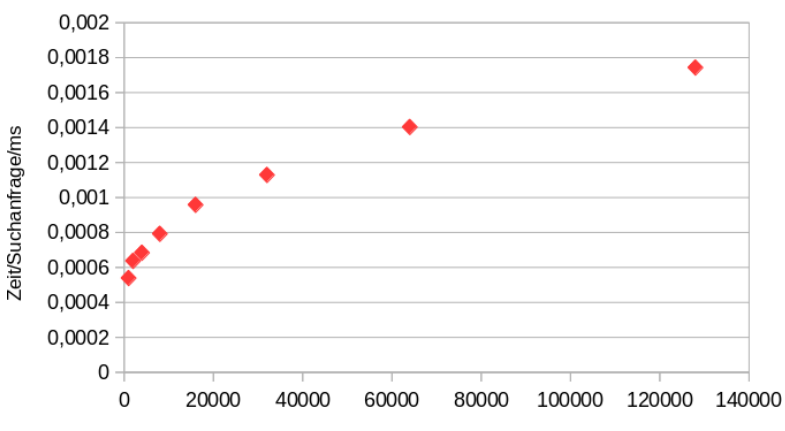

#### Binärer Suchbaum

Anzahl Elemente

# Suchgeschwindigkeit im Vergleich

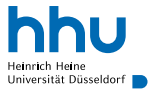

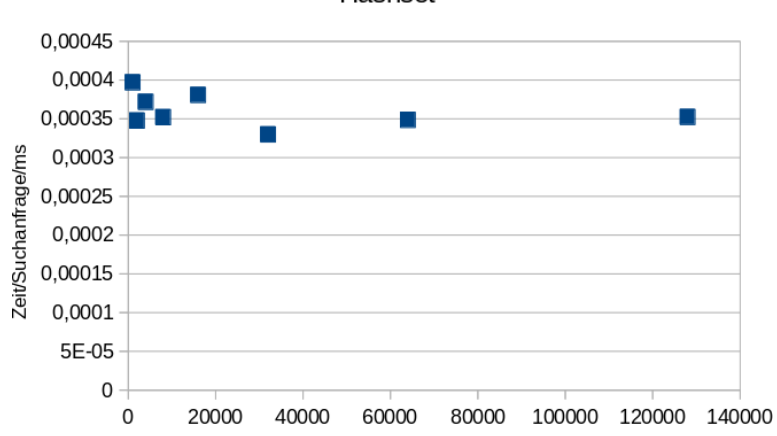

Hashset

Anzahl Elemente

# Suchgeschwindigkeit im Vergleich

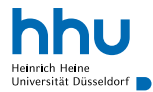

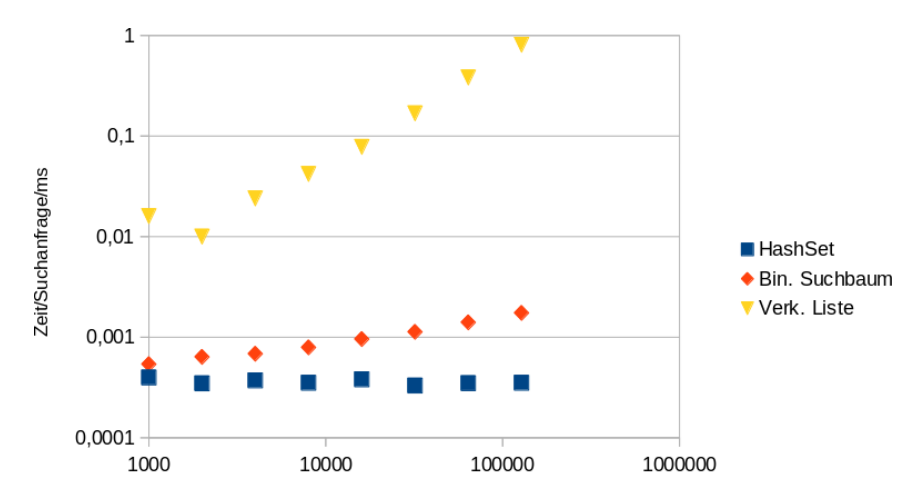

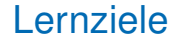

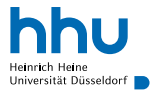

Sie können am Ende der Woche . . .

• **erklären**, welche Vor- und Nachteile von Hashsets gegenüber anderen Datenstrukturen haben.

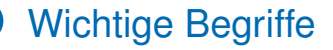

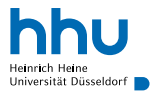

# Hashing Hashfunktion Schlüssel Werte Hashset Kollision

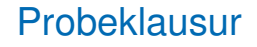

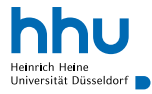

- im Laufe des Tages an der Stelle, wo Übungsblätter hochgeladen werden
- Empfehlung: unter realistischen Bedingungen (ausgedruckt, 120 Minuten, ohne Störung, nur Spicker) rechnen
- PK etwas anspruchsvoller konzipiert als die beiden echten Klausuren, letztere ungefähr gleich schwierig
- Inhalt: alles bis einschließlich Suchbäume (echte Klausuren decken auch letzte VLs noch ab!)
- Besprechung in den letzten Tutorien, evtl. zusätzlich Lösungsvideo